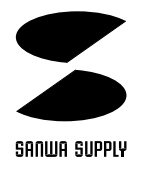

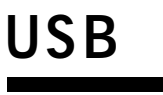

## **KPU-C36USB**

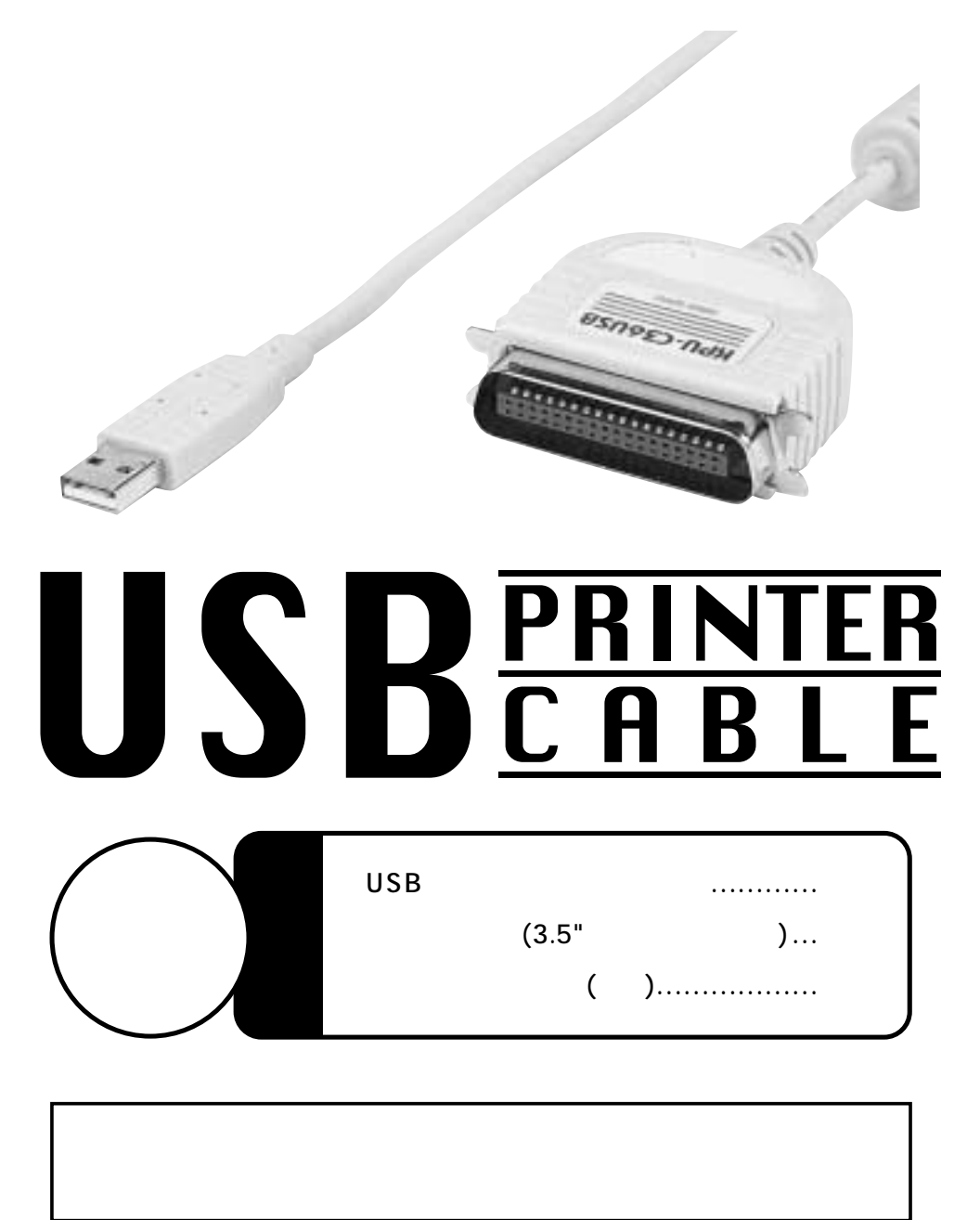

サンワサプライ株式会社

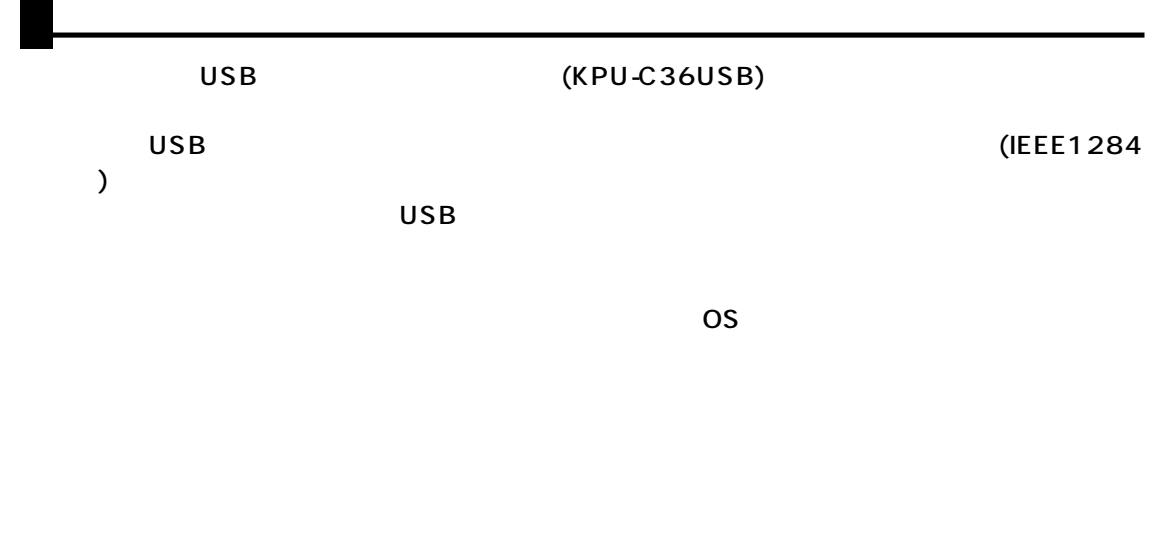

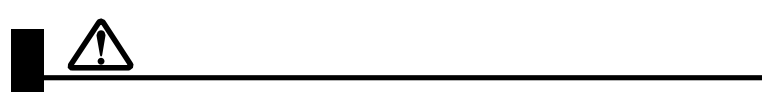

DOS/V NEC PC98-NX  $\overline{USB}$  and  $\overline{USB}$  and  $\overline{USB}$  a  $\circledR$  R

## USB

## 1.Windows98

2.  $\blacksquare$  $3.$ 

Host Controller USB  $\overline{\mathbf{x}}$  and  $\overline{\mathbf{x}}$  and  $\overline{\mathbf{x}}$  and  $\overline{\mathbf{x}}$  and  $\overline{\mathbf{x}}$  and  $\overline{\mathbf{x}}$  and  $\overline{\mathbf{x}}$  and  $\overline{\mathbf{x}}$  and  $\overline{\mathbf{x}}$  and  $\overline{\mathbf{x}}$  and  $\overline{\mathbf{x}}$  and  $\overline{\mathbf{x}}$  and  $\overline{\mathbf{x}}$  and  $\overline{\mathbf{x}}$  and  $\overline{\mathbf{x}}$ 

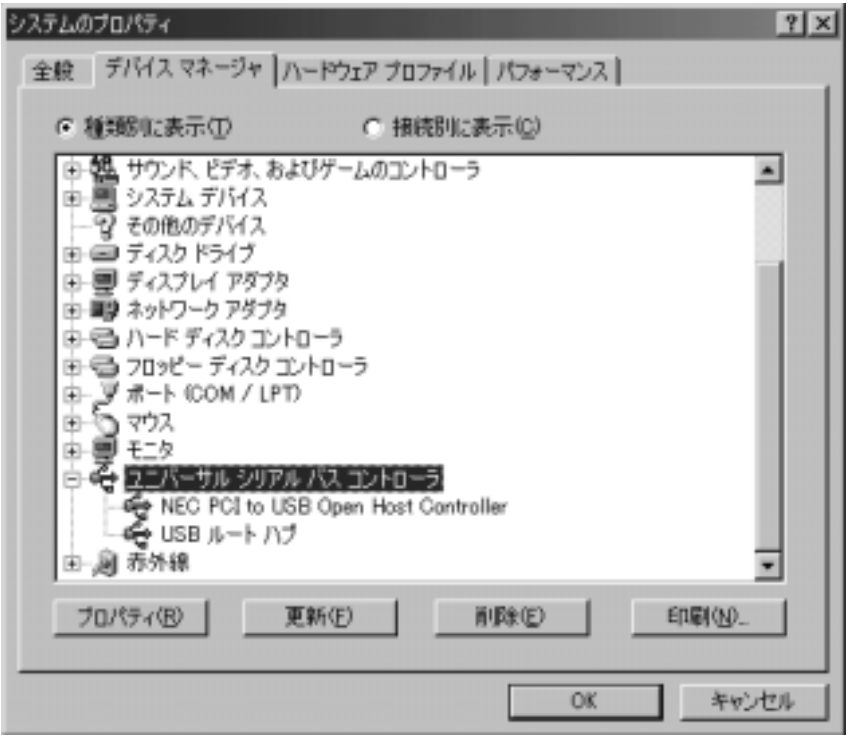

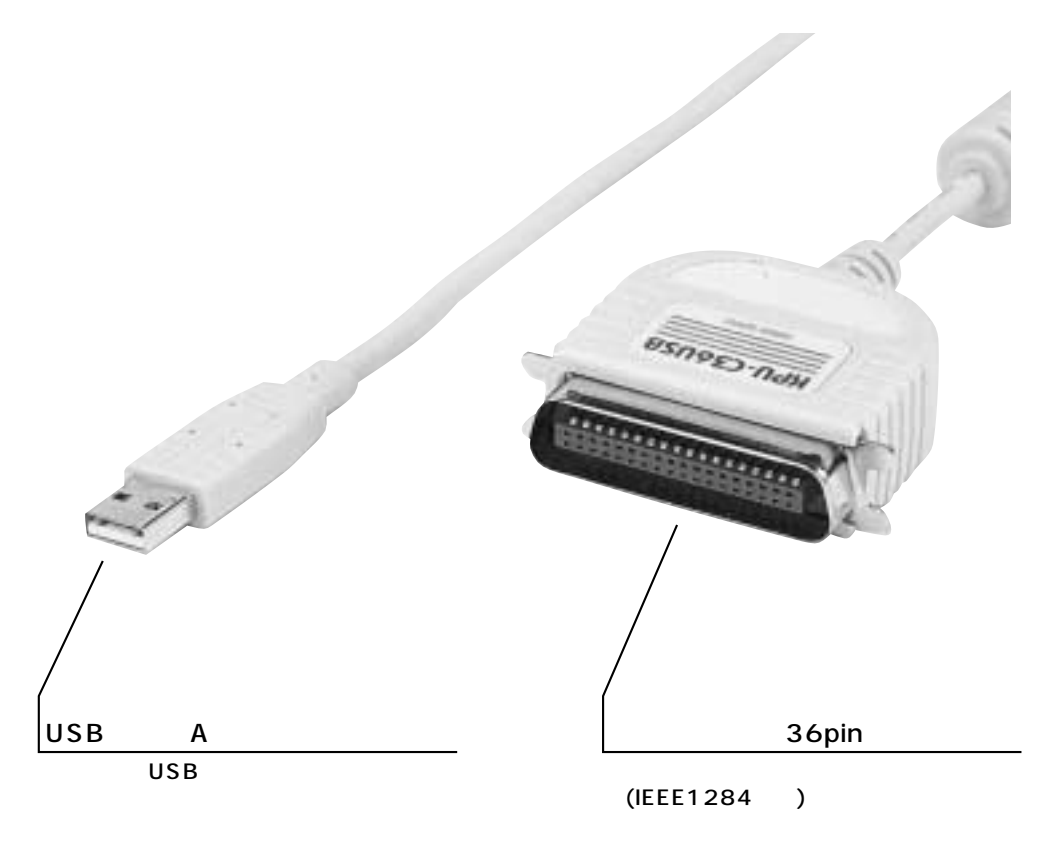

( 36pin )

OFF

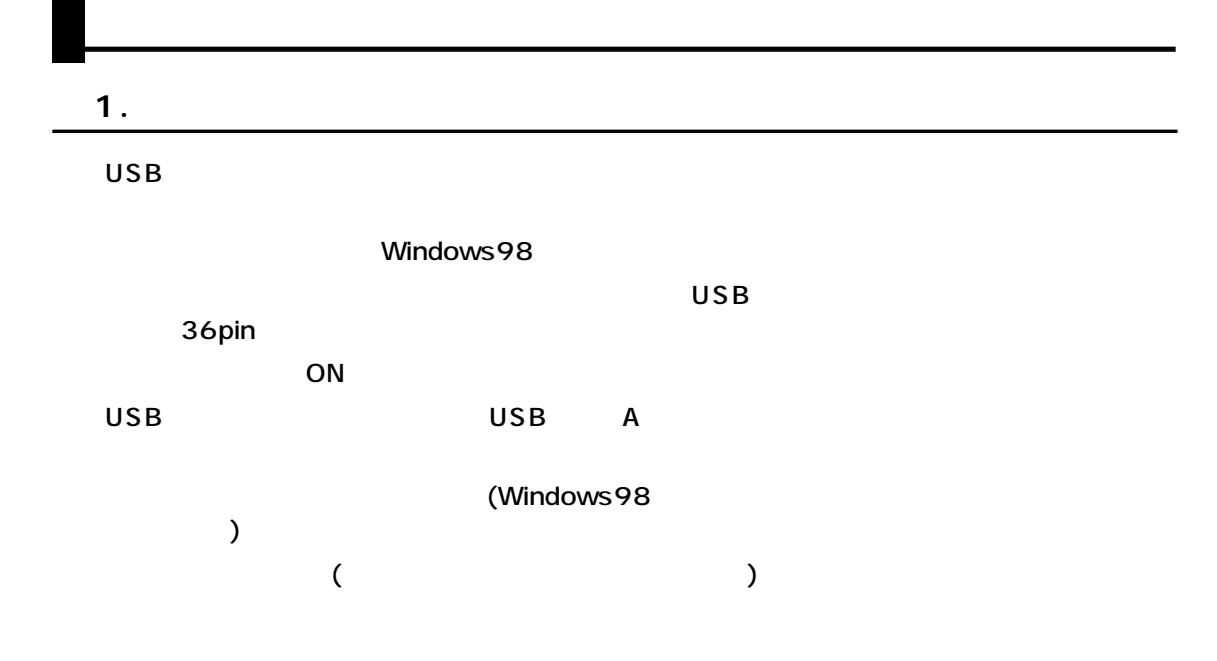

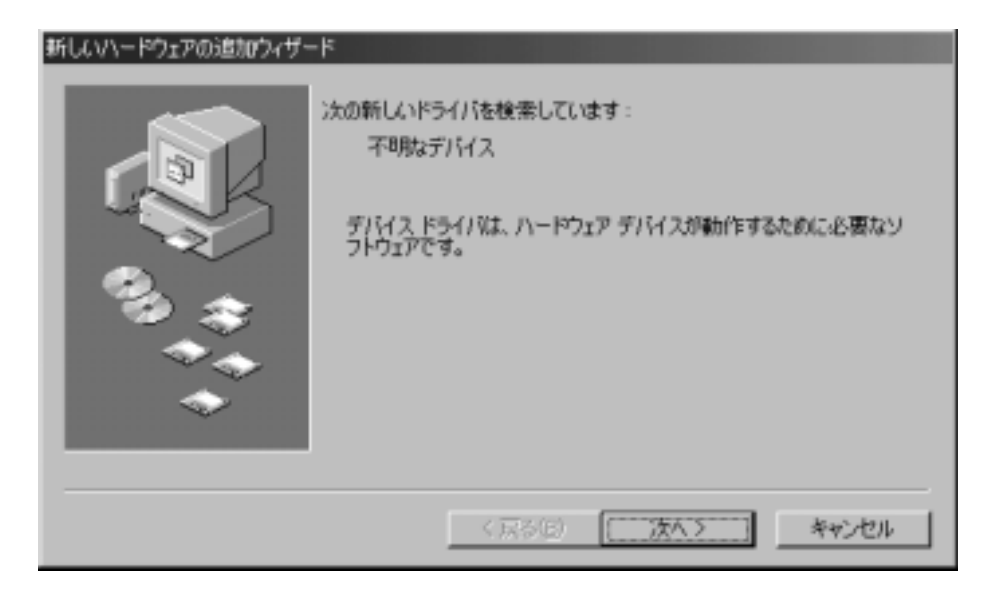

 $\overline{a}$ 

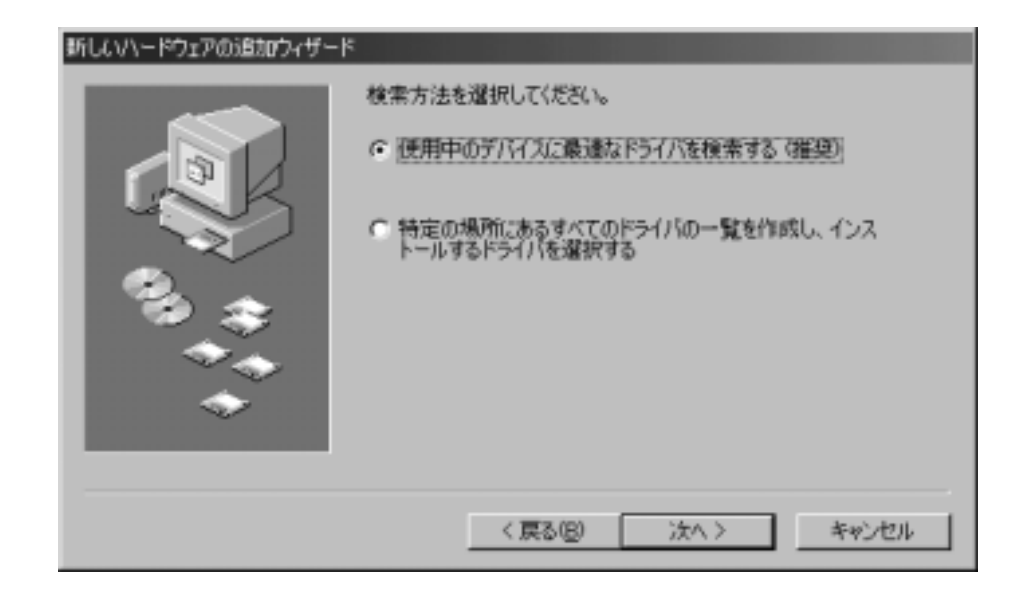

**■ 2.ドライバソフトのインストール**

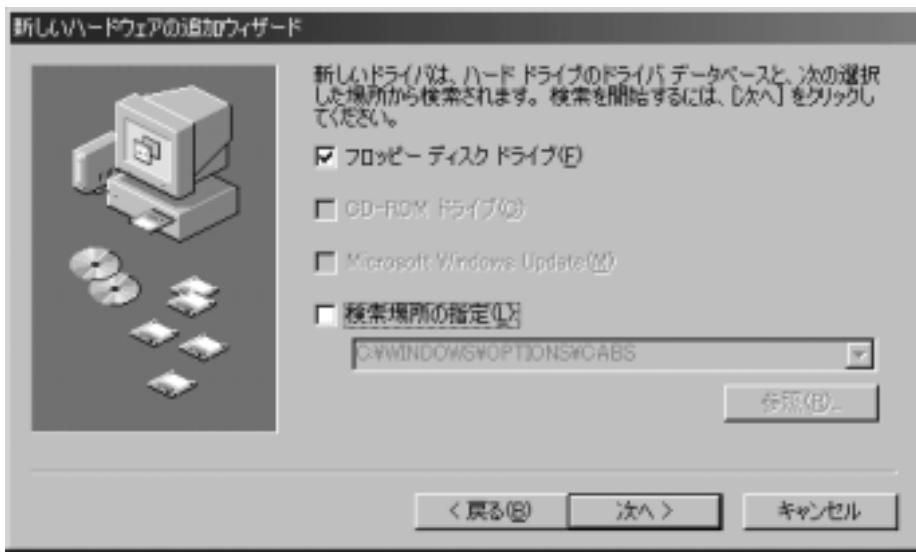

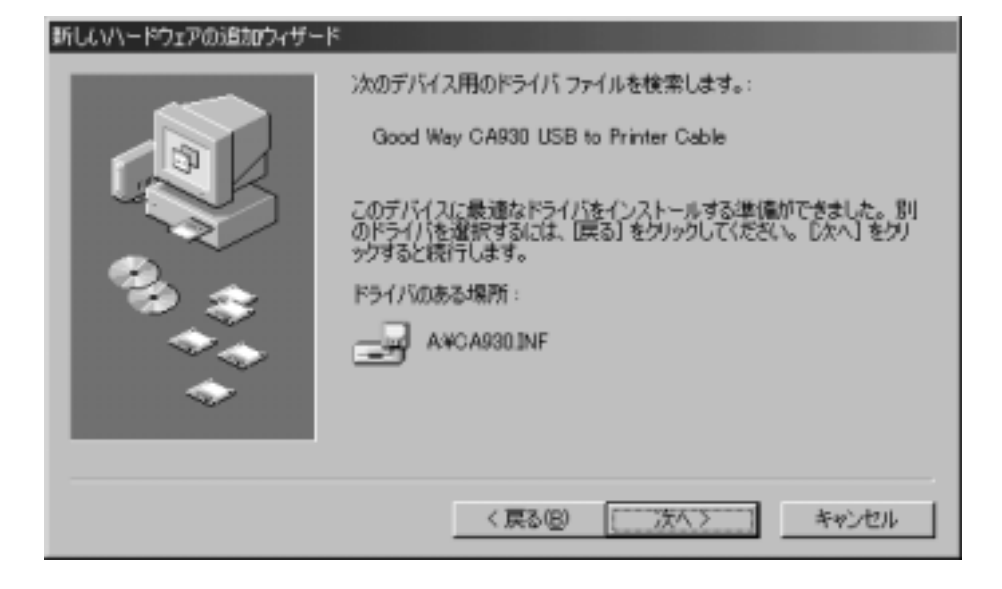

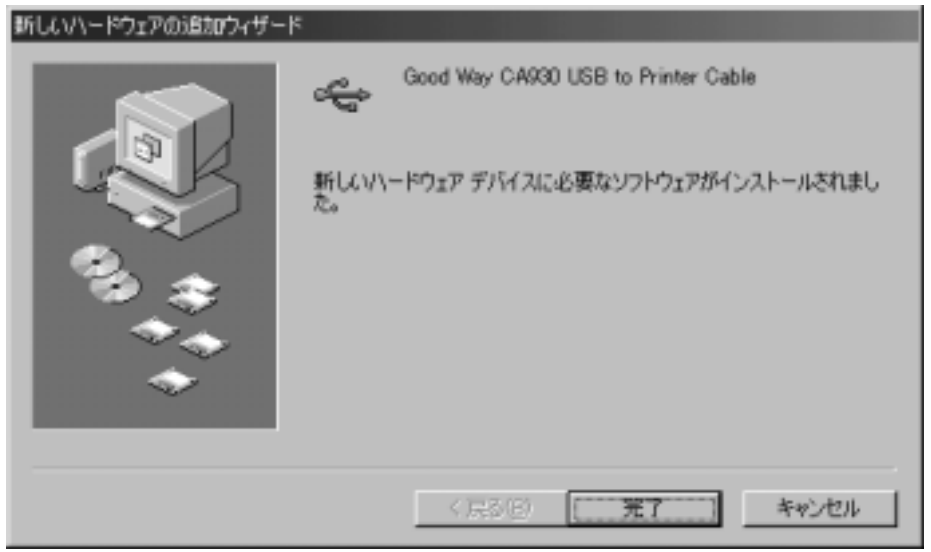

 $\mathsf{USB}$ 

Windows98

 $($ 

CA930USB1 USB

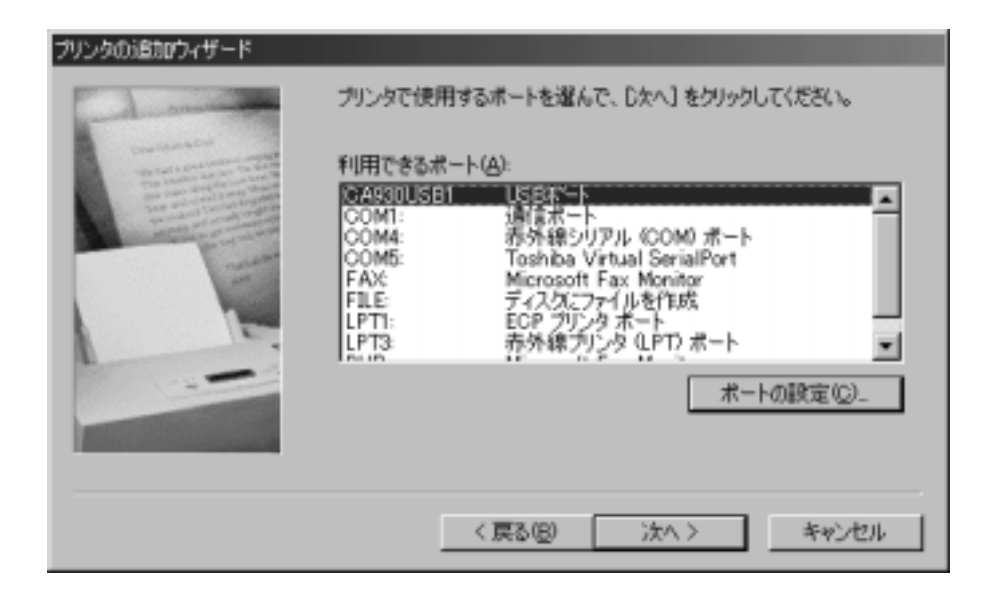

 $\overline{\mathsf{USB}}$  and  $\overline{\mathsf{USB}}$ 

essential and the USB windows windows and use the USB windows and the USB windows are the USB windows and the U

 $\overline{\text{OFF}}$ 

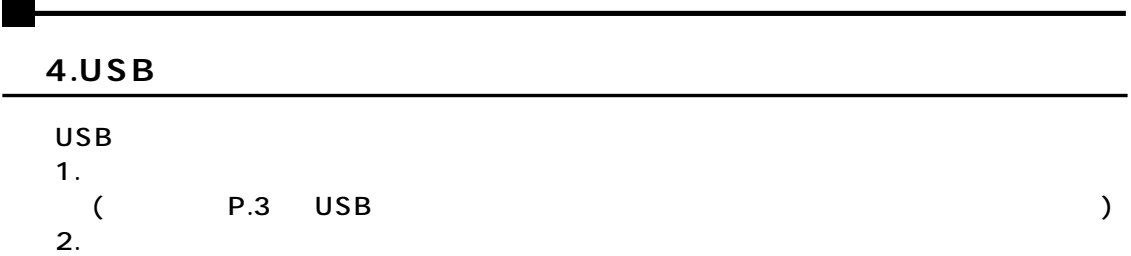

 $\mathsf{x}$ 

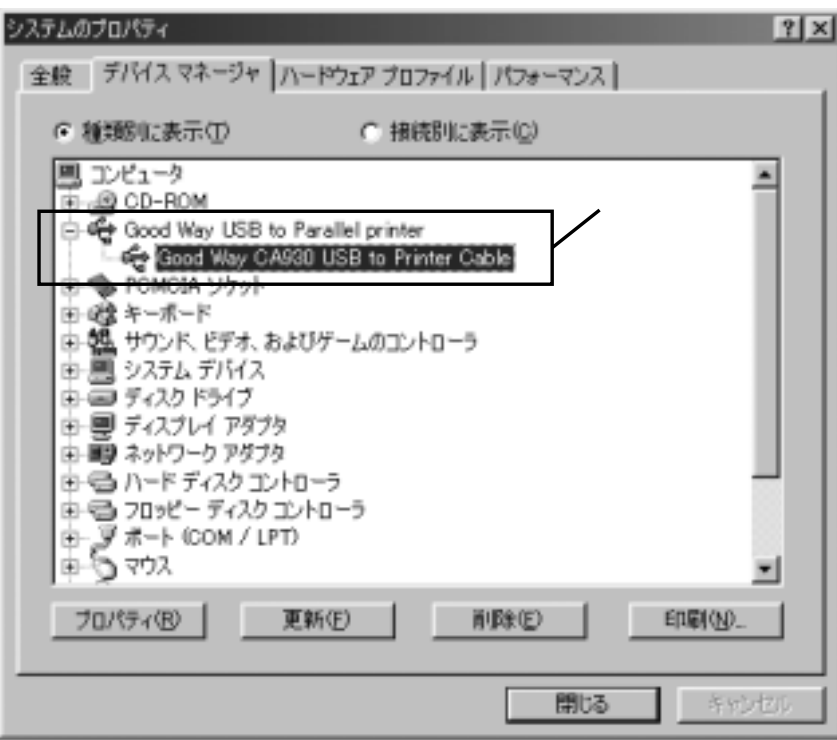

windows98 NSB

- 1. Windows
- $2.$

```
3. 
\begin{array}{ccc}\n\text{CA930USB1(USB)}\n\end{array})Canon LBP-730 LIPS4のプロパティ
                                                |?|X|全般 詳細 用紙 | グラフィックス | フォント | デバイス オプション |
               Canon LBP-730 LIPS4
           印刷先のポート(P):
                                  ■ ボートの追加(I)。
           CAROUSBI (USB#"-F)
                                     ボートの削除(D).
           印刷に使用するドライバ(L):
                                  ▼ ドライバの追加(M).
           Canon LBP-730 LIPS4
            プリンタ ポートの書 リ当て(Q)...
                                プリンタ ボートの解除(M)...
           タイムアウト設定の
             未選択時(S):
                          15 秒
             送信の再試行時(B):
                          45
                               「秒
                        スプールの設定(L).
                                     ポートの設定(Q)_
                                             適用(A)
                           OK.
                                 キャンセル
```